## **Effect Tutorial Part 7 - Extra effects**

**Video description:** This video shows you how you can use effects in BEYOND.

**Subject**

Extra Effects

[Return to Tutorial videos](http://wiki.pangolin.com/doku.php?id=beyond:video)

From: <http://wiki.pangolin.com/> - **Complete Help Docs**

Permanent link: **[http://wiki.pangolin.com/doku.php?id=beyond:video:effect\\_tutorial\\_7](http://wiki.pangolin.com/doku.php?id=beyond:video:effect_tutorial_7)**

Last update: **2023/06/19 15:05**

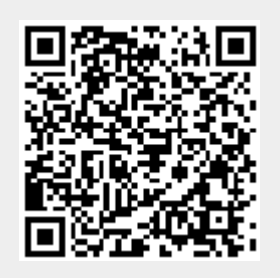